# **getLinelistDetails**

### **Purpose**

to allow external systems to access the detailed product information for a linelist eg. Description, Value, etc.

## **Address**

**http://www.ioperate.net/ext/linelist/linelist.asmx**

### **Sample Request**

POST /ext/linelist/linelist.asmx HTTP/1.1 Host: www.ioperate.net Content-Type: text/xml; charset=utf-8 Content-Length: **length** SOAPAction: "http://www.chrome52.com/linelistws"

<?xml version="1.0" encoding="utf-8"?> <soap:Envelope xmlns:xsi="http://www.w3.org/2001/XMLSchema-instance" xmlns:xsd="http://www.w3.org/2001/XMLSchema" xmlns:soap="http://schemas.xmlsoap.org/soap/envelope/"> <soap:Body> <getLinelistDetails xmlns="http://www.chrome52.com/linelistws/"> <VendorCode>**DMO**</VendorCode> <VendorKey>**ABCDEF654321**</VendorKey> <LinelistCode>**FA07**</LinelistCode> <WHID>**0001**</WHID> </getLinelistDetails> </soap:Body> </soap:Envelope>

### **Request - Definitions**

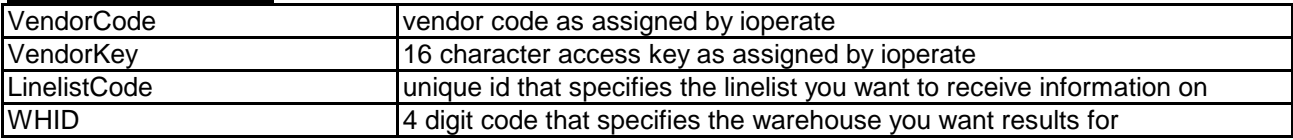

# **Sample Response**

HTTP/1.1 200 OK Content-Type: text/xml; charset=utf-8 Content-Length: **length**

```
<?xml version="1.0" encoding="utf-8"?>
<soap:Envelope xmlns:xsi="http://www.w3.org/2001/XMLSchema-instance"
        xmlns:xsd="http://www.w3.org/2001/XMLSchema"
        xmlns:soap="http://schemas.xmlsoap.org/soap/envelope/">
  <soap:Body>
   <getLinelistDetailsResponse xmlns="http://www.chrome52.com/linelistws/">
    <getLinelistDetailsResult>
     <Error>(string)</Error>
     <Result>SUCCESS</Result>
```
<ItemDetail>

<SKU>**1000-BLK-L**</SKU> <ProductDescription>**Mens Hoodie - Black large**</ProductDescription> <ColorDescription>**Black**</ColorDescription> <ItemValue1>**34.00**</ItemValue1> <ItemValue2>**26.00**</ItemValue2> <ItemValue3>**8.63**</ItemValue3> <ItemValue4>**60.00**</ItemValue4> <UPC>**0983409823**</UPC> <UnitOfMeasure>**EACH**</UnitOfMeasure> <UnitsPerCarton>**0**</UnitsPerCarton> <CatalogSequence>**34010**</CatalogSequence> <CatalogPage>**6**</CatalogPage> <RestockDate>**4/18/2007**</RestockDate> <DescriptionURL>**www.somesite.com/item.php?Item=1000-BLK-L**</DescriptionURL> </ItemDetail> </getLinelistDetailsResult> </getLinelistDetailsResponse> </soap:Body>

</soap:Envelope>

#### **Response - Definitions**

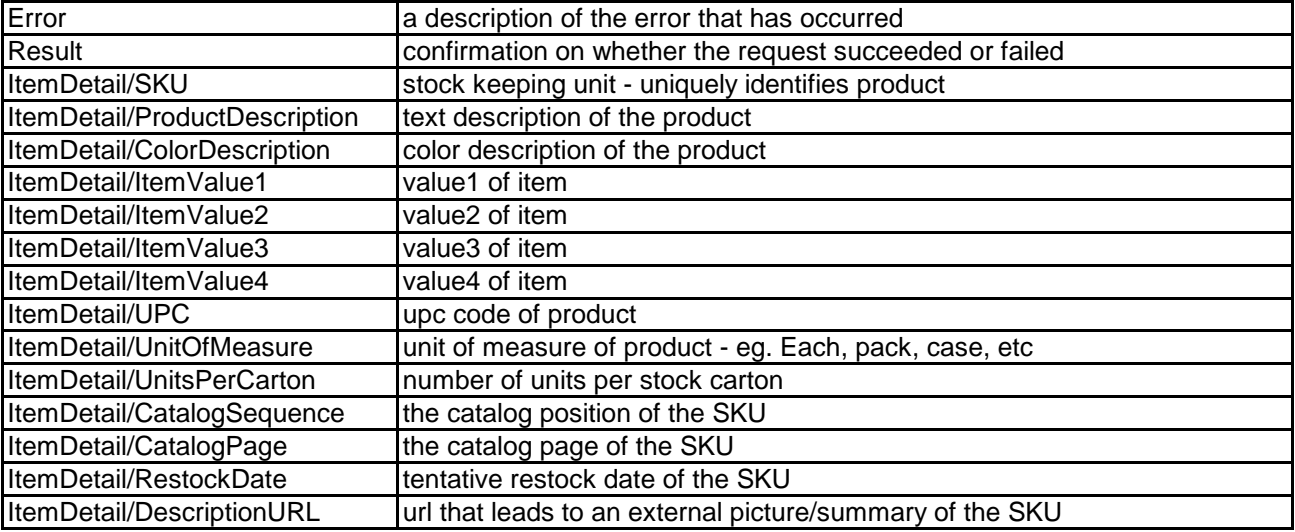